# **app para apostar em jogos**

- 1. app para apostar em jogos
- 2. app para apostar em jogos :training poker
- 3. app para apostar em jogos :7games android gam

### **app para apostar em jogos**

Resumo:

**app para apostar em jogos : Inscreva-se em mka.arq.br e descubra o tesouro das apostas! Ganhe um bônus especial e inicie sua busca pela fortuna!**  contente:

### **app para apostar em jogos**

A Copa do Mundo é um dos eventos esportivos mais esperados e assistidos a cada quatro anos. É também uma grande oportunidade para os fãs de futebol e entusiastas de apostas acompanharem e participem da emoção do torneio.

#### **app para apostar em jogos**

De acordo com as casas de apostas, as principais candidatas a serem a campeã mundial em app para apostar em jogos 2024 são o Brasil e a Argentina. Para começar a apostar, você precisará encontrar o mercado correspondente ao campeão da Copa do Mundo. Para isso, você pode usar a barra de pesquisa na plataforma, localizada no menu.

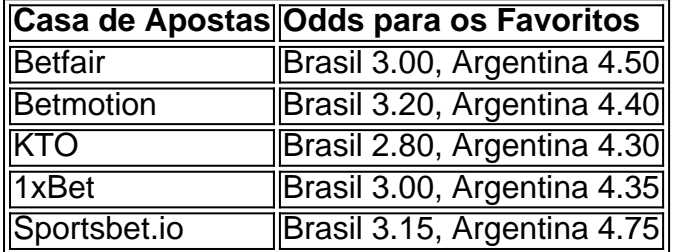

Outras plataformas recomendadas para apostadores incluem {nn}, {nn}, {nn}, {nn}, {nn} e {nn}. É importante ler as opiniões e avaliações sobre essas plataformas e consultar regularmente os odds e spreads para as partidas da Copa do Mundo.

#### **Como Apostar no bet365 no Torneio: Passo a Passo e Dicas**

Para {nn}, bem como em app para apostar em jogos outros eventos esportivos, siga as etapas abaixo:

- Abra o site da casa de apostas que preferir, neste caso bet365.
- Logue no site.
- Vá a seção de apostas esportivas.
- Escolha o futebol como esporte.
- Selecione a "Copa do Mundo" como evento para seus palpites.

Agora você poderá ter acesso a todas as partidas da Copa do Mundo disponíveis para apostas na plataforma. Preencha seu boletim de aposta

Caixa Econômica Federal, também conhecida como Caixa ou CEF, é um banco brasileiro com ede na capital do país, Braslia. É a maior instituição financeira 100% governamental da América Latina. Caixa Company Overview & News - Forbes forbes : empresas. ca-federal O código SWIFT/BIC da Caixa Económica Federal não é utilizado no igo que você deve usar, verificar com o destinatário ou com diretamente com a o bancária. Caixa Econômica Federal SWIFT códigos no Brasil - Wise wise : países . l

## **app para apostar em jogos :training poker**

# **As melhores aplicativos de apostas descobertas em app para apostar em jogos 2024**

#### **O essencial sobre as aplicações de apostas**

As aplicações de apostas são ferramentas digitais que permitem aos usuários fazerem suas apostas em app para apostar em jogos eventos esportivos e competições online. A popularidade delas tem crescido vertiginosamente, e no início de 2024, já se conheciam algumas aplicativos bem estabelecidos no mercado, oferecendo confiabilidade, promoções exclusivas e facilidades nas apostas.

#### **Os melhores aplicativos de apostas de 2024: análise e escolha**

Após avaliar diversos recursos disponíveis para apostadores brasileiros no começo de 2024, selecionamos as melhores aplicativos com base em app para apostar em jogos classificações totais, design e experiência do usuário, bônus de boas-vindas e performance em app para apostar em jogos dispositivos móveis. As nossas principais escolhas foram:

- Bet365: um aplicativo completo para apostas
- 1xBet: ampla variedade de promoções
- Betano: o aplicativo de apostas mais abrangente
- Betfair: reconhecida relação qualidade-preço

#### **Como começar com apostas esportivas?**

- 1. Escolha uma plataforma de apostas que lhe interesse.
- 2. Cadastre-se, fornecendo seus dados pessoais.
- 3. Efetue um depósito inicial.
- 4. Comece a utilizar as funções do aplicativo escolhido.

#### **Pensamentos finais**

Além de um crescente interesse no vínculo entre esportes e apostas, tem-se observado uma compreensão aprofundada de termos ligados ao universo esportivo, como "cantos", "bancas", "pênalti", "líder do campeonato", e muito mais. Essa tendência reflete a vontade de dominar a terminologia específica dos esportes e seus desafios cognitivos subjacentes.

# **As perspectivas para o cenário das apostas esportivas**

Nos últimos anos, houve um crescimento na necessidade de incentivar o pensamento crítico e consciencioso dos consumidores diante do cenário em app para apostar em jogos expansão das apostas online. Isso possibilita a compreensão de uma matriz regulamentar em app para apostar em jogos evolução, moldada por frentes regulatórias e indústrias, ao passo em app para apostar em jogos que os consumidores adaptam-se às novas commodities regulatórias tanto regulamentadas quanto reguladoras.

Observação: corrigi alguns erros de markup encontrados no seu HTML, certifique-se de confirmar se minhas alterações estão de acordo com os seus planos originais. Caso contrário, sinta-se à vontade para adaptar e ajustar o conteúdo às suas necessidades. Além disso, tentei manter a essência do seu texto original em app para apostar em jogos português brasileiro, este comentário será útil durante o processo de automação de geração dos comentários: "As aplicações de apostas oferecem uma maneira prática e moderna de fazer apostas em app para apostar em jogos eventos esportivos e competições online. Com app para apostar em jogos popularidade em app para apostar em jogos ascensão constante, alguns aplicativos se destacam no mercado por fornecer confiabilidade, diversos bônus e facilidade de uso. Selecionamos os melhores aplicativos com base em app para apostar em jogos classificação geral, design, experiência do usuário, bônus de boas-vindas e rendimento em app para apostar em jogos dispositivos móveis."

# **app para apostar em jogos**

Se você é um usuário do iOS, é provável que tenha enfrentado a situação de ter muitos aplicativos instalados na tela inicial do seu dispositivo, o que pode ser desorganizado e impedir que você encontre facilmente o que procura. Felizmente, o iPhone oferece uma maneira fácil de esconder aplicativos que você raramente usa ou quer manter escondidos. Neste post, mostraremos a você passo a passo como esconder aplicativos no seu iPhone.

### **app para apostar em jogos**

Existem várias razões pelas quais alguém pode querer esconder aplicativos em app para apostar em jogos seu iPhone. Alguns dos motivos comuns incluem:

- **Organizar app para apostar em jogos tela inicial:** Ao esconder os aplicativos que raramente usa, você mantém app para apostar em jogos tela inicial limpa e organizada, facilitando a localização de aplicativos importantes.
- **Preservar a privacidade:** Se você compartilhar seu iPhone com outras pessoas, como amigos ou familiares, é possível que algumas de suas informações pessoais fiquem expostas acidentalmente. Ao esconder aplicativos que contém informações sensíveis, você pode proteger app para apostar em jogos privacidade.
- **Aumentar a produtividade:** Se você ficar frequentemente atrás de tarefas importantes devido ao uso excessivo de seu telefone, esconder aplicativos que causam distração pode melhorar app para apostar em jogos produtividade.

### **Como esconder um aplicativo no iPhone**

Para esconder um aplicativo no seu iPhone, siga os passos abaixo:

- 1. Pressione e segure o aplicativo que deseja esconder até que todas as outras aplicações comecem a tremer.
- 2. Na lista de seleção que aparecerá, toque em app para apostar em jogos "Remover App" e, em app para apostar em jogos seguida, selecione "Remover da tela inicial".

Como fazer backup no iPhone: o guia completoandroidtrivelha : como-fazer-backup-no-

O aplicativo desaparecerá agora de app para apostar em jogos tela inicial.

### **Como achar um aplicativo escondido**

Se você deseja achar um aplicativo que desapareceu de app para apostar em jogos tela inicial, siga as etapas aba

# **app para apostar em jogos :7games android gam**

A Colômbia bateu o Uruguai por 1-0 na semifinal da Copa América nesta quinta, apesar de ter sido reduzida para 10 homens antes do intervalo.

O cabeçalho de Jefferson Lerma marcou um título decisivo contra o atual campeão argentino. Darwin Núez, do Uruguai perdeu várias chances no primeiro semestre e a Colômbia fez com que pagassem aos 39 minutos quando Lerma se levantou acima da defesa para chefiar o goleiro Sergio Rochet.

A Colômbia caiu para 10 homens pouco antes do intervalo, quando Daniel Muoz perdeu a calma e foi expulso com o direito de volta recebendo um segundo cartão amarelo por cotovelar Manuel Ugarte no peito.

O Uruguai dominou a posse no segundo semestre e o veterano atacante Luis Suárez, app para apostar em jogos vez disso quase igualou quando chegou ao posto. Mas Colômbia bravamente se manteve para uma vitória famosa na final de domingo (domingo).

O Uruguai jogará o Canadá um dia antes no playoff do terceiro lugar. No final da partida, seus jogadores estavam envolvidos app para apostar em jogos uma briga com alguns fãs colombianos ".

skip promoção newsletter passado

Inscreva-se para:

Jonathan Wilson Futebol com o futebol americano

Jonathan Wilson traz análise especializada sobre as maiores histórias do futebol europeu Aviso de Privacidade:

As newsletters podem conter informações sobre instituições de caridade, anúncios on-line e conteúdo financiado por terceiros. Para mais informação consulte a nossa Política De Privacidade Utilizamos o Google reCaptcha para proteger nosso site; se aplica também à política do serviço ao cliente da empresa:

após a promoção da newsletter;

Author: mka.arq.br Subject: app para apostar em jogos Keywords: app para apostar em jogos Update: 2024/7/25 3:18:07